## **IBM Cognos Analytics 11.2.1 - Fix List**

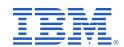

| Component       | APAR           | Description                                                                                                    |
|-----------------|----------------|----------------------------------------------------------------------------------------------------|
| General Product | <u>PH37534</u> | IBM COGNOS CONFIGURATION TESTING ERRORS ON THE URL VERIFY                                                                    |
|                 | PH35486        | INPLACE UPGRADES TO 11.1.7 WILL REMOVE PMHUB.HTML ON UNIX SYSTEMS                                                            |
|                 | <u>PH37370</u> | WEB SERVICE SETTINGS AVAILABLE AND CMPLST.TXT MISSING IN IBM COGNOS ANALYTICS 11.2.0                                         |
|                 | <u>PH40185</u> | NEW ADVANCED SETTING IN 11.1.7 FOR SETTING SAMESITE ATTRIBUTES ON COOKIES IS CASE SENSITIVE                                  |
|                 | <u>PH34843</u> | CLEARTEXT PASSWORD FOR AUDIT DATABASE USER IN LOGFILE /OPT/IBM/COGNOS/CRN1/LOGS/COGCONFIG.LOG                                |
|                 | <u>PH39585</u> | USING 'DEFAULT' SOURCE ATTRIBUTE WHEN DRILLTHROUGH USES POWERCUBE'S 'CATEGORY CODE' RATHER THAN 'SOURCE VALUE'               |
|                 | PH39018        | XQE-GEN-0010 FOUND AN INTERNAL ERROR: 'NODE?'                                                                                |
|                 | PH38919        | AFTER UPGRADING TO COGNOS ANALYTICS 11, DRILL DOWN DOES NOT WORK.                                                            |
|                 | <u>PH37842</u> | DETAILED DATA IS NOT DISPLAYED IN EXCEL WHEN USING ITEMS WITH TO_NUMBER AS A LINK OF MASTER-DETAILS.                         |
|                 | PH37726        | XQE-GEN-0005 FOUND AN INTERNAL ERROR:<br>JAVA.LANG.NULLPOINTEREXCEPTION                                                      |
|                 | PH22796        | REPORTING - DATA MODULE FILTER PREVENTS QUERY TO DATA BASE In Reporting Preview Mode                                         |
|                 | PH30604        | XQE-GEN-0002 AN UNEXPECTED EXCEPTION OCCURRED: JAVA.LANG.STACKOVERFLOWERROR ERROR AFTER REPORT UPGRADE TO 11.1.7 FROM 11.1.4 |
|                 | PH31990        | EXCEPT OPERATOR SHOWS DIFFERENT RESULT WITH DQM                                                                              |

| Component | APAR           | Description                                                                                                    |
|-----------|----------------|----------------------------------------------------------------------------------------------------|
|           | <u>PH36372</u> | DESCENDING SORT IGNORED FOR RUNNING-COUNT BEFORE JOIN IN DYNAMIC QUERY MODE                                                      |
|           | PH37138        | GROUPED COLUMN HEADER DOES NOT APPEAR IN USERS CONTENT LANGUAGE PREFERENCE                                                       |
|           | PH36889        | VALIDATION ERRORS IN EVERY REPORT AFTER CA 11.1.7. FP2 UPGRADE                                                                   |
|           | PH36880        | A DATABASE FILTER IS NOT SUBMITTED TO THE DB IN A REPORT QUERY AFTER MIGRATION FROM CA 11.0.13 TO CA 11.1.7                      |
|           | PH36133        | QUERY/.DATA-SET SERVICE REMAINS IN OVERLOADED STATE TILL WE RECYCLE THE SERVICE                                                  |
|           | PH30962        | INCORRECT OUTPUT AGAINST A FILTERED PA SOURCE                                                                                    |
|           | PH36422        | CAF (COGNOS APPLICATION FIREWALL) THROWING ERROR FROM THE SECURE LOG HANDLER WHEN HANDLING COGNOS FOR MICROSOFT OFFICE REPORT WI |
|           | PH31900        | ERROR WHEN OPENING COGNOS CONFIGURATION USING ORACLE JRE                                                                         |
|           | PH10270        | UNABLE TO LAUNCH COGCONFIG ON LINUX WHEN INSTALLED USING PORTUGUESE BRAZIL                                                       |
|           | PH40603        | XQE-PLN-0008 THE PATTERN HIERARCHY INFO COULD NOT BE CREATED FOR THE EDGE WITH ID = '2'.                                         |
|           | PH40105        | XQE-DAT-0001 DATA SOURCE ADAPTER ERROR FOR REPORT UPGRADED TO FIXPACK3                                                           |
|           | PH39873        | PACKAGE SECURITY IS NOT RESPECTED WHEN THE DISPATCHER IS RUNNING IN 64 BIT MODE.                                                 |
|           | PH39576        | XQE-PLN-0128 THE DMR SUBQUERY FAILED TO PLAN AND PRODUCED AN UN-EXPECTED ERROR ON UPGRADED REPORT                                |
|           | PH39479        | QUERY REUSE DOES NOT KICK-IN WHEN DASHBOARD DATA EXECUTION REQUESTS ASK FOR FEEDBACK INFORMATION                                 |
|           | <u>PH39456</u> | TOP/BOTTOM FEATURE IN DASHBOARDS SHOWS NULL DATA POINTS                                                                          |

| Component | APAR           | Description                                                                                                    |
|-----------|----------------|----------------------------------------------------------------------------------------------------|
|           | <u>PH39405</u> | XQE-DAT-0001 DATA SOURCE ADAPTER ERROR IN REPORTS THAT USE A DATA MODULE AND DATA SETS THAT INCLUDE A LEFT JOIN.                   |
|           | <u>PH39169</u> | FRAMEWORK MANAGER QUERY SUBJECT VALIDATION FAILS AGAINST SAP SYBASE IQ AFTER UPGRADE                                               |
|           | PH39145        | DASHBOARD WITH TOP COUNT ON SIZE IN PIE-CHART THROWING "IDENTIFIER NOT FOUND"                                                      |
|           | PH39128        | XQE-PLN-0204 ERROR IN DASHBOARD WIDGET WITH TOP COUNT FUNCTION                                                                     |
|           | <u>PH38904</u> | XQE-DAT-0001 DATA SOURCE ADAPTER ERROR: COM.IBM.DB2.JCC.AM.SQLSY NTAXERROREXCEPTION: AN UNEXPECTED TOKEN "MAX" WAS FOUND FOLLOWING |
|           | PH38897        | DATA MODULE WITH PACKAGE AND EXCEL FILE RETURNS NULLS INSTEAD OF 0 IN REPORT                                                       |
|           | <u>PH38454</u> | XQE-GEN-0006 FEATURE NOT YET SUPPORTED IS REPORTED WHEN THE DATA MODULE HAS RELATIONSHIP TO EXCEL                                  |
|           | <u>PH38304</u> | Dashboarding top filter with rank column produces an expression error                                                              |
|           | PH38223        | XQE-DAT-0001 DATA SOURCE ADAPTER ERROR <object> DOES NOT EXIST RUNNING AN UPGRADED REPORT</object>                                 |
|           | <u>PH38059</u> | QUERY SUBJECTS BASED ON ORACLE SYNONYMS DO NOT VALIDATE IN DQM IF THEY ARE NAMED DIFFERENTLY                                       |
|           | PH37911        | UNABLE TO OPEN TM1 PACKAGE AFTER UPGRADING TO 11.1.7                                                                               |
|           | <u>PH37903</u> | INCORRECT PARAMETER USED WHEN USING STORED PROCEDURE WITH MULTIPLE MASTER DETAIL QUERIES                                           |
|           | <u>PH37895</u> | XQECPP CRASHES ON ZLINUX                                                                                                    |
|           | PH37739        | XQE-PLN-0008 The pattern hierarchy info could not be created for the edge with id = '2'.                                           |
|           | PH37595        | FOR CLAUSE IGNORED IN AGGREGATION IGNORED WHEN USING SUM AGGREGATION                                                               |

| Component | APAR           | Description                                                                                                 |
|-----------|----------------|----------------------------------------------------------------------------------------------------|
|           | <u>PH37346</u> | CROSSTAB SHOWING INCORRECT RESULTS FROM TM1 CUBE FOR MEMBERS WITH NULL MEASURE VALUE                        |
|           | PH37042        | DIFFERENT QUERY CREATED IN DASHBOARD BY COGNOS ANALYTICS DEPENDS ON BROWSER USED                            |
|           | <u>PH36926</u> | DASHBOARDING - TOP/BOTTOM FILTER CAUSES JAVA.LANG.NULLPOINTEREXCEPTION ERROR                                |
|           | PH36874        | DASHBOARDING - TOP COUNT FILTER GENERATES IDENTIFIER NOT FOUND '[_NUMEXPR' ERROR                            |
|           | <u>PH36602</u> | QUERY FILTER IN A FEDERATED PACKAGE WILL ONLY FILTER ON ONE SIDE OF A JOIN IN DQM, CQM WILL FILTER ON BOTH. |
|           | PH36568        | XQE-PLN-0098 VENDOR SPECIFIC FUNCTIONS NOT SUPPORTED IN JOIN WITH 11.1.7 IF1031                             |
|           | <u>PH36366</u> | DB2 FUNCTION '-2 MONTH' CAUSES AN XQE-DAT-0001 AN UNEXPECTED TOKEN "'2" WAS FOUND ERROR                     |
|           | PH35911        | CUSTOM SORT DOES NOT WORK FOR DATA GROUP ITEMS IN CROSSTAB                                                  |
|           | PH35725        | DETAIL FILTER WITH CONTAINS DOES NOT WORK IN DQM                                                            |
|           | <u>PH35719</u> | DQM REPORT FAILS VALIDATION WITH XQE-DAT-0001 ERROR WHEN A COMBINATION OF FUNCTIONS IS USED                 |
|           | PH35496        | FILTER ON CROSSTAB WIDGET NOT APPLIED AS EXPECTED                                                           |
|           | <u>PH35404</u> | XQE-PLN-0248 FOR DETAIL FILTER REFERENCING ITEM FROM OTHER QUERY                                            |
|           | <u>PH35386</u> | XQE-DAT-0001 WHEN FIRST FUNCTION IS USED                                                                    |
|           | <u>JR63408</u> | JOIN OPTIMIZATION IS NOT USED IN DATA MODULES WHEN RELATIONSHIP DEPENDS ON TWO FIELDS                       |
|           | <u>PH34775</u> | PROMPTS ON REPORT PAGE UNABLE TO FILTER QUERIES                                                             |

| Component | APAR           | Description                                                                                              |
|-----------|----------------|----------------------------------------------------------------------------------------------------|
|           | <u>PH34745</u> | DEFAULT AGGREGATION FOR COUNT AGGREGATION                                                                |
|           | PH34743        | XQE-PLN-0001 ERROR WHEN QUERY IS REFERENCING ANOTHER QUERY                                               |
|           | <u>PH34113</u> | DQM LOCALLY CASTING AN INTERVAL TO INTEGER TYPE THROWS JAVA.LANG.UNSUPPORTEDOPERATIONEXCEPTION           |
|           | PH33227        | REPORT FAILS WITH ERROR XQE-GEN-0002 AN UNEXPECTED EXCEPTION OCCURRED: JAVA.LANG.STACKOVERFLOWERROR      |
|           | PH32935        | XQE-GEN-0001 THE METHOD COPYFROM IS NOT IMPLEMENTED.                                                     |
|           | <u>PH32783</u> | DATA IN THE DASHBOARD IS NOT BEING UPDATED DESPITE THE REFRESH AUTOMATICALLY FUNCTIONALITY BEING ENABLED |
|           | PH32506        | INSERTING CROSSTAB SPACE IN NESTED CROSSTAB PLACES SPACE IN INCORRECT LOCATION                           |
|           | PH30419        | DIVISION IN CROSSTAB LOST PERCENTAGE FORMAT SET IN FM                                                    |
|           | PH29793        | SUBSTRING_REGEX FUNCTION DOES NOT DELIVER CORRECT RESULT                                                 |
|           | PH29118        | RUNNING-TOTAL ON SORTED DATA ITEM IN LOWER QUERY IN DQM                                                  |
|           | PH27812        | CROSSTAB WITH MULTI-FACT CALCULATION IN DATA MODULE HAS MISSING VALUES                                   |
|           | PH27479        | UNABLE TO CHANGE QUERY SERVICE CACHE SIZE                                                                |
|           | PH26929        | DASHBOARDING NOT SHOWING THE CORRECT DATA WHEN THE WIDGET IS AUTOMATICALLY REFRESHED                     |
|           | PH25814        | MACRO GETCONFIGURATIONENTRY ON 'CONFIGGROUPNAME' DOES NOT WORK.                                          |
|           | PH13667        | BMT-MD-0037 WHEN UPDATING A SYNONYM IN FM AND SCHEMA IS NOT SET                                          |
|           | PH37321        | NAVBAR TEXT ALWAYS DARK-GREY WHEN HOVERING OR ACTIVATING USING CUSTOM THEME                              |

| Component      | APAR           | Description                                                                                                    |
|----------------|----------------|----------------------------------------------------------------------------------------------------|
|                | <u>PH34268</u> | CUSTOMIZATION OF BRANDTEXT BY ADDING ACCENTED CHARACTERS RESULT IN INCORRECT FORMAT IN 11.1.7                         |
|                | PH33158        | REPORT SHORTCUT VIA EXTENSION GIVES USELESS ERROR WHEN USER DOES NOT HAVE ACCESS TO REPORT                            |
|                | PH32456        | NEW BUTTON IS DISPLAYED BUT DOES NOT HAVE ANY ACTION WHEN CLICKED ON                                                  |
|                | PH04011        | WHEN USING CQM, THE CASE STATEMENT BRINGS BACK A DIFFERENT RESULT THAN THE IF STATEMENT                               |
|                | PH37245        | COGNOS ANALYTICS SERVER FAILS TO START WHEN CONFIGURED FOR "SSL FOR EXTERNAL CONNECTIONS ONLY" SCENARIO               |
|                | PH19968        | VARIOUS FFDC ERRORS AT STARTUP OF COGNOS ANALYTICS INDEPENDENT IF STARTED VIA COGNOS CONFIGURATION OR WINDOWS SERVICE |
|                | <u>PH14794</u> | DAYS_BETWEEN FUNCTION AGAINST SNOWFLAKE NOT CONVERTING PROPERLY                                                       |
|                | <u>PH37815</u> | COLUMN VISUALIZATION DISPLAYS LABELS CENTERED WHEN EXPORTED TO PDF FORMAT                                             |
|                | PH39036        | ERROR ON DASHBOARD WIDGET WITH TOP COUNT APPLIED TO A CALCULATED DATA ITEM                                            |
|                | PH42331        | SAME LOCATION NAME CANNOT BE RESOLVED BY PROVINCE OR STATE ON COGNOS 11.1.7 FP3                                       |
|                |                |                                                                                                    |
| Administration | PH35887        | UNABLE TO DESELECT SAVE DELIVERY OPTION WHEN EDITING EXISTING SCHEDULE                                                |
|                | PH40005        | MY SCHEDULES AND SUBSCRIPTIONS, RUN ONCE OPTION DOESN'T RESPONSE IN 11.2.0                                            |

| Component | APAR           | Description                                                                                                    |
|-----------|----------------|----------------------------------------------------------------------------------------------------|
|           | <u>PH40069</u> | SCHEDULES RUN AN HOUR EARLIER FOR THE MONTH OF NOVEMBER IF IT IS SCHEDULED BY A USER WHO HAS PROFILE TIMEZONE SET TO POLISH TIME |
|           | <u>PH37502</u> | CREATING NEW TENANTS WITH NAME STARTING WITH A 0 REMOVES THE 0 IN THE NAME AFTER SAVING FROM GLASS UI                            |
|           | PH34308        | INCLUDE LINK ALWAYS SELECTED FOR UPGRADED SCHEDULES                                                                              |
|           | <u>PH32762</u> | CONTENT ADDED TO E-MAIL BODY WHEN UPDATING THE SCHEDULE WITHOUT CONFIRMING IN THE DELIVERY PANE                                  |
|           | PH40380        | FORMAT IS RESET WHEN CLICKING ON RUN IN BACKGROUND                                                                               |
|           | PH38445        | SENDING REPORT IN EMAIL                                                                                                    |
|           | <u>PH37397</u> | GET ERROR WHEN CLICKING ANY OF THE TABS WITHIN ADMIN CONSOLE REFUSED TO SET UNSAFE HEADER "CONNECTION"                           |
|           | <u>PH37258</u> | VIEW THE DETAILS OF THIS REPORT AFTER CLOSING THIS DIALOG IS MISSING FROM RUN AS AFTER UPGRADE TO COGNOS ANALYTICS               |
|           | <u>PH37194</u> | USERS WITHOUT WRITE ACCESS TO A REPORT ARE NOT ABLE TO SAVE REPORT OUTPUT FOR THAT REPORT                                        |
|           | <u>PH36814</u> | ADMINISTRATION: USERS CAN NOT SEE SCHEDULES UNTIL GIVEN WRITE PERMISSION ON THE FOLDER                                           |
|           | PH36486        | UNABLE TO EDIT PARAMETER VALUES FOR AGENT IN JOB                                                                                 |
|           | PH36175        | SCHEDULE NOT DISPLAYING CORRECT DAY DUE TO TIME DIFFERENCE                                                                       |
|           | PH35769        | ISSUES RUNNING A REPORT IN BACKGROUND WHEN PROMPT AND FILTER ON NULL VALUES.                                                     |
|           | <u>PH35355</u> | VIEW THE DETAILS OF THIS JOB AFTER CLOSING THIS DIALOG IS MISSING FROM RUN AS AFTER UPGRADE TO COGNOS ANALYTICS                  |

| Component | APAR           | Description                                                                                                |
|-----------|----------------|----------------------------------------------------------------------------------------------------|
|           | PH35306        | DEFAULT EMAIL BEHAVIOUR HAS CHANGED IN 11.1.7                                                              |
|           | <u>PH35049</u> | UNABLE TO SELECT ALL SCHEDULES IN MY SCHEDULES AND SUBSCRIPTIONS IN COGNOS ANALYTICS                       |
|           | PH34753        | RUN AS A USER, SSO DATABASE CONNECTION FAILED WITH CONSTRAINED DELEGATION                                  |
|           | PH33325        | BLANK PAGE WHEN CREATING A SCHEDULE                                                                        |
|           | PH32282        | SCHEDULED TASKS START ONE HOUR EARLIER IN SAO_PAULO TIMEZONE                                               |
|           | PH31910        | CANNOT USE THE 'RUN ONCE' OPTION IN GLASSUI ON MORE THAN ONE SCHEDULE AT A TIME, DIALOG DOES NOT OPEN.     |
|           | PH31655        | CANNOT SELECT PAST AND CURRENT ACTIVITIES UNDER MANAGE > ACTIVITIES                                        |
|           | PH31223        | TYPO IN MANAGE - DATA SERVERS - CONNECTIONS WHEN LISTING SCHEMAS                                           |
|           | PH30379        | 11.1.7 - UNABLE TO UPDATE JUST THE RECIPIENTS OF A SCHEDULE                                                |
|           | <u>PH29891</u> | PROMPT DEFAULT SELECTION VALUES ARE NOT USED IN REPORT VIEW                                                |
|           | PH27103        | MODIFY OF SCHEDULES EMAIL LIST                                                                             |
|           | <u>PH22341</u> | SEND REPORT TO MOBILE DEVICE (DELIVERY OPTION) AVAILABLE FOR ALL REPORTS AFTER UPGRADING TO AN INTERN FIX  |
|           | PH16357        | REPORT PATH SHOWS USER CAMID INSTEAD OF USER "MY CONTENT" PATH IN THE "MY SCHEDULES AND SUBSCRIPTIONS" UI. |
|           | PH38498        | STORED PROMPT VALUES ARE NOT DISPLAYED WHEN REPORT IS RUN VIA SCHEDULE                                     |

| Component          | APAR           | Description                                                                                                    |
|--------------------|----------------|----------------------------------------------------------------------------------------------------|
| Cognos Connection  | <u>PH35922</u> | DOWNLOAD IMAGE ICONS FOR EXCEL REPORT SAVED OUTPUTS IN CHROME/EDGE BROWSERS IN ADMIN INTERFACE.                        |
| Cognos Mobile      | PH41402        | VALUE PROMPTS SET TO MULTI-SELECT WITH CHECKBOXES NOT SHOWING THE BOX WHEN RUN IN THE MOBILE REPORTS APP.              |
| Cognos SDK         | PH28326        | dom4j with security in Cognos 11 SDK                                                                                   |
| Collaboration      | PH37098        | PASTE COLOURED TEXT INTO EMAIL BODY NOT AVAILABLE IN COGNOS ANALYTICS                                                  |
|                    | <u>PH34362</u> | THE "SEARCH DIRECTORY" TOOL DOES NOT WORK AS EXPECTED for users who don't have the "Type in external email" capability |
|                    | PH29400        | CA 11.1.7: LIST OF EMAIL RECIPIENTS IN SCHEDULE NOT DISTINCT                                                           |
| Content Navigation | PH32549        | OVERWRITE A PACKAGE, REPORT SOURCE PACKAGE PATH BECOMES UNAVAILABLE                                                    |
|                    | PH26096        | "LAST MODIFIED" UPDATED AFTER A SIMPLE REPORT EXECUTION                                                                |
| Dashboarding       | PH39296        | DASHBOARD NUMBER FORMAT LABEL DOES NOT DISPLAY FOR VALUES LESS THAN 1K                                                 |
| _                  | PH41750        | TABBED WIDGET EXTENSION BREAKING DASHBOARD                                                                             |
|                    | PH38783        | DASHBOARD SLIDER FILTER DOES NOT FILTER RANGE 0 - 0                                                                    |

| Component | APAR           | Description                                                                                                    |
|-----------|----------------|----------------------------------------------------------------------------------------------------|
|           | <u>PH38237</u> | DASHBOARD WITH LINE CHART GRID LINES SHOW UP AS WHITE INSTEAD OF GREY LIKE 11.1.7                                                |
|           | <u>PH37745</u> | THE SMART TITLE OF THE LINE AND COLUMN VISUALIZATION HAS INCORRECT SPACING IN CA 11.2.                                           |
|           | PH37596        | DRILL-THROUGH DEFINITIONS ON PINNED VISUALIZATIONS ARE LOST AFTER CLICKING ON THE PINNED VISUALIZATION TO ADD IT TO THE CANVAS   |
|           | PH37636        | DASHBOARD DRILL THROUGH BEHAVIOUR WITH MEASURES UNEXPECTED AND INCONSISTENT                                                      |
|           | PH36834        | CONDITIONAL FORMATTING MISSING CELLS WHEN ENABLED ON A TABLE IN DASHBOARD                                                        |
|           | PH35990        | DASHBOARD UPGRADE FAILS AFTER REMOVING MAPPED FIELD                                                                              |
|           | PH35527        | CUSTOM SORTING IS REMOVED AFTER NAVIGATION IN DASHBOARD VISUALIZATION                                                            |
|           | <u>PH35062</u> | IN LARGE DATA MODULES, SEARCHING FOR A MEASURES IN THE FIELDS EL EMENT OF A VISUALIZATION IS HAVING POOR INTERACTIVE PERFORMANCE |
|           | <u>PH34894</u> | INCORRECT CALCULATION SHOWN IN TOOLTIP ON CROSSTAB VISUALIZATION IN DASHBOARD WHEN CONDITIONAL COLORS USED                       |
|           | <u>PH26187</u> | EXPORTING DASHBOARD TO PDF THAT INCLUDES MANY FILTERS WILL CAUSE THE WIDGETS TO BE PLACED ABOVE THE FILTER VALUES ON THE PAGE    |
|           | <u>PH41727</u> | DASHBOARD WITH TABBED WIDGET CAUSES "SOMETHING WENT WRONG WHILE YOU WERE ADDING OR EDITING THE DRILL-THROUGH DEFINITION.         |
|           | <u>PH37860</u> | IN 11.2 NOTICED THE TEXT COLOR IN A RADIAL CHART IS LIGHTER THAN IN 11.1.7 SO IT CAN BE HARDER TO READ.                          |

| Component                             | APAR           | Description                                                                                                    |
|---------------------------------------|----------------|----------------------------------------------------------------------------------------------------|
| Delivery Service                      | <u>PH40388</u> | INCLUDE LINK' IN EMAIL NO LONGER WORKS WHEN 'ATTACH REPORT OUPUT' IS ALSO SELECTED IN 11.1.7 IF1042                              |
|                                       | <u>PH35545</u> | SCHEDULES STOP EXECUTING UNTIL USER LOGS IN TO COGNOS ANALYTICS UI                                                               |
|                                       | PH35353        | HTML REPORT DOES NOT SHOW IN BODY OF EMAIL IF YOU ACCIDENTALLY TYPE TEXT IN THE EMAIL BODY AND ERASE IT.                         |
| Dispatcher                            | <u>PH38245</u> | LONG CONTENT MANAGER STARTUP TIME IN DISTRIBUTED COGNOS ANALYTICS ENVIRONMENT WITH MANY REGISTERED BUT NOT RUNNING DISPATCHERS   |
| Event Studio                          | <u>PH18004</u> | UNABLE TO CANCEL SCHEDULE IN CURRENT ACTIVITIES, LACK THE NECESSARY PRIVILEGES                                                   |
|                                       | PH10136        | REPORTS ATTACHED TO EMAIL TASK VIA EVENT STUDIO WILL ATTACH HTML FORMAT BY DEFAULT                                               |
|                                       | PH03708        | EVENT STUDIO TASK IS FAILING. GUI SHOWS THE ERROR HOWEVER AUDITLOGS ARE SHOWING BLANK                                            |
| Job Scheduling and<br>Monitor Service | PH38109        | SCHEDULES CREATED IN THE PAST AND IMPORTED INTO NEW INSTANCE SHOW REPORTS WILL RUN AT THE PERIOD TIME.                           |
|                                       | PH32659        | NEED ADVANCED SETTING IN JSMCOMMON TO CHANGE AXIS SOCKET TIMEOUT                                                                 |
|                                       | PH20521        | SCHEDULED REPORTS DO NOT RUN AND DO NOT APPEAR AS A FAILURE IN THE "PAST ACTIVITIES". HOWEVER, LOGS INDICATE THAT THE SCHEDULE D |
| Jupyter                               | PH39208        | USERS WITHOUT THE NOTEBOOK CAPABILITY CAN EDIT NOTEBOOKS                                                                         |

| Component | APAR           | Description                                                                                                    |
|-----------|----------------|----------------------------------------------------------------------------------------------------|
|           | PH32911        | SOME PLOTLY VISUALIZATIONS IN JUPYTER CAUSE NOTEBOOK TO NO LONGER DISPLAY WIDGET IN DASHBOARDS.                            |
|           | <u>PH38816</u> | JUPYTER RECEIVES HTTP PROTOCOL IN REFERRER HEADER EVEN THOUGH THE SPAWNING BI ORIGIN IS HTTPS                              |
|           | <u>PH37843</u> | RESULTS ARE AUTOMATICALLY AGGREGATED DATA ON JUPYTER NOTEBOOK ALTHOUGH NO AGGREGATES SET IN DATA MODULE                    |
|           | PH35931        | FAILING NOTEBOOK GENERATES NOTIFICATION                                                                                    |
|           | PH35372        | DASHBOARDS USE FIXED LINE LINKS TO DISPLAY NOTEBOOK CONTENT                                                                |
|           | PH25889        | "404 : NOT FOUND JUPYTER HAS LOTS OF MOONS" MESSAGE IS CONFUSING AND ACTUALLY MEANS A SUCCESSFUL CONNECTION HAS BEEN MADE. |
| Modeling  | PH34750        | DRAGGING IN ITEM IN DASHBOARDING CAUSES OUT OF MEMORY OF BROWSER                                                           |
| Modeling  | PH28112        | MSR-GEN-0001 INTERNAL ERROR WHEN REFRESHING THE DATA SERVER CONNECTION SCHEMA                                              |
|           | <u>PUZ011Z</u> | DUE TO A SESSION COMMAND BLOCK ADDED                                                                                       |
|           | <u>PH39478</u> | DATA MODULES: A LOT OF BROWSER MEMORY CONSUMED WHEN A LARGE PACKAGE IS INCLUDED                                            |
|           | <u>PH32668</u> | IMPORTING NETEZZA SCHEMA WITH PK/FK CAUSING MOSER TO FAIL CREATING A BASE MODULE                                           |
|           | PH32613        | SECURITY ON DATA SERVER CONNECTIONS IS IGNORED WHEN CREATING DATA MODULES                                                  |
|           | PH32589        | RELINK MISSING FOR FM PACKAGES IN COGNOS ANALYTICS DATA MODULES                                                            |
|           | PH31738        | DATA MODULE BASED ON THE PACKAGE WHICH HAS FILTER USING PARAMETER MAP IS NOT SHOWING DATA                                  |

| Component    | APAR           | Description                                                                                                    |
|--------------|----------------|----------------------------------------------------------------------------------------------------|
|              | <u>PH31677</u> | A DATA MODULE THAT IS CREATED OFF ANOTHER DATA MODULE DOES NOT RETAIN THE RELATIONSHIP DIAGRAM LAYOUT WHEN SAVED                 |
|              | PH31604        | "MSR-UPL-2132 Destination folder not found." error when uploading Excel file into folder containing & in the folder name         |
|              | PH31322        | CHANGE THE IDENTFIER FROM THE UNDERLYING TABLE LEAD TO A VALIDATION ERROR IN A DATA MODULE                                       |
|              | PH29998        | GLOBAL PARAMETERS ARE NOT AVAILABLE IN DATA MODULES                                                                              |
|              | <u>PH28441</u> | CANNOT CAST AN UNSUPPORTED VENDOR DATA TYPE TO ONE WHICH IS SUPPORTED BY COGNOS WHILE USING A DATA MODULE (BUT CAN WHEN USING FR |
|              | <u>PH25655</u> | ADDING A TABLE TO A DB SCHEMA, RESULTS IN IT BEING SELECTED WHEN YOU LOAD METADATA FOR A DATA MODULE.                            |
|              | PH24617        | INCONSISTENT 'USAGE' OF CALCULATED DATA ITEMS FROM DATA SET WITHIN DASHBOARD                                                     |
|              | PI99128        | PROBLEMS WHEN UPLOADING CSV FILE WITH COMMA AS DECIMAL SEPARATOR                                                                 |
|              | <u>PH34125</u> | DATA MODULES DO NOT REMEMBER THE POSITION OF LINKED TABLES IN THE RELATIONSHIP DIAGRAM TAB                                       |
| Query Studio | <u>PI90176</u> | CONVERTED REPORTS FROM QUERY STUDIO MISSING FILTERS AND CALCULATIONS                                                             |
|              | <u>PH41404</u> | THE OKAY AND CANCEL BUTTONS ARE NOT RESPONDING. YOU CAN SELECT THE X BUTTON TO                                                   |
|              | PH39780        | CANCEL THE ACTION. ENTER DOES NOT INSERT VALUES IN MULTI VALUE TEXT BOX PROMPT WITH FULL INTERACTIVITY                           |
|              | <u>PH38486</u> | CA 11.2 PDF GETS DOWNLOADED AS DOCUMENT.PDF AND NOT REPORT NAME                                                                  |

| Component        | APAR           | Description                                                                                                    |
|------------------|----------------|----------------------------------------------------------------------------------------------------|
|                  | <u>PH37699</u> | A REPORT EXECUTION WHERE THE OUTPUT EXCEEDS THE CM.MULTIPARTREQUESTMAXLENGTH SETTING GENERATES A 0 BYTE HTML                             |
|                  | PH36817        | ARABIC WORDS ARE NOT ATTACHED TOGETHER WHEN A REPORT IS EXPORTED TO PDF OUTPUT FORMAT                                                    |
|                  | <u>PH35501</u> | PDF/EXCEL REPORT NOT AVAILABLE WITH BOXPLOT V11.1 AND MORE THAN 40000 LINES                                                              |
|                  | PH33811        | TEXT '_X001F_' GETS STRIPPED FROM STRING WHEN EXPORTED TO EXCEL                                                                          |
|                  | <u>PH31676</u> | ACCESSIBILITY - CANNOT NAVIGATE DATE PICKER USING ARROW KEYS                                                                             |
|                  | <u>PH29598</u> | NOT ENOUGH ELEMENTS TO MATCH CONTENT MODEL INSERTING MEMBER                                                                              |
|                  | PH27695        | PARAMDISPLAYVALUE() FUNCTION SHOWING MUN AFTER SECOND DRILL THROUGH                                                                      |
|                  | PH17540        | IF VIEW PAGES AS TABS IS USED, PERFORMANCE DROPS FOR LARGE LISTS OFF DATA MODULES                                                        |
|                  | PH01908        | UNABLE TO USE THE ENTER KEY TO SUBMIT LOGIN INFORMATION FOR DATA SOURCE SIGNON PROMPT WHEN RUNNING REPORT                                |
|                  | -              |                                                                                                    |
| Report Authoring | PH39813        | ICON FOR PAGE IS MISSING IN VIEW "PROJECTED QUERIES" IN QUERY EXPLORER                                                                   |
|                  | PH14997        | ADDING OR MODIFYING ADVANCED CONDITIONS ON CHARTS THROWS TYPENULL ERRORS                                                                 |
|                  | <u>PH39820</u> | PH39820 REPORT CONTAINING CUSTOM CONTROL USING BOOTSTRAP TABS SAMPLE (BS -TABS.JS) FAILS WITH JAVASCRIPT ERROR AFTER UPGRADING TO 11.1.7 |
|                  | PH22832        | SAVING REPORT WITHOUT ANY CHANGES IN IT DOES NOT UPDATE THE REPORT EVEN IF ITS PACKAGE HAS BEEN REPUBLISHED                              |
|                  | <u>PH31161</u> | ADDING CONDITIONAL STYLE TYPE RANGE ON A REPORT INCREASES EXECUTION TIME BY 25%                                                          |

| Component | APAR           | Description                                                                                                    |
|-----------|----------------|----------------------------------------------------------------------------------------------------|
|           | <u>PH37018</u> | SECURITY VULNERABILITY VIA THE IMAGE PICKER, IT ALLOWS TO LOAD IMAGES FROM UNTRUSTED EXTERNAL URLS                            |
|           | <u>PH41283</u> | RSP-SRV-0095 THE REFERENCED REPORT USES A DIFFERENT AUTHORING LOCALE ("DE") FROM THE REFERENCING REPORT ("EN-US"). $^{\star}$ |
|           | PH31357        | VISUALIZATION NOT SHOWING IN SHARE EMAIL PREVIEW                                                                              |
|           | <u>PH38845</u> | POOR PERFORMANCE WHEN OPENING REPORT PAGES WITH MANY ITEMS IN REPORTING                                                       |
|           | PH38712        | REPORT EXPRESSION IS DIFFERENT IN INTERACTIVE VS. NON-INTERACTIVE VIEWER                                                      |
|           | <u>PH38253</u> | THE MODEL OR PACKAGE DOES NOT EXIST OR YOU ARE NOT ALLOWED TO USE IT BECAUSE OF SECURITY SETTINGS.                            |
|           | PH38142        | A DATA TABLE PROPERTY NAME IN GERMAN CONTAINS & AMP; CODE                                                                     |
|           | <u>PH37678</u> | REPORT STYLES ARE NOT PRESERVED WHEN SAVED AS A TEMPLATE.                                                                     |
|           | PH36543        | RSV-CM-0005 WHEN CHANGING TO PAGE PREVIEW IN A TEMPLATE                                                                       |
|           | PH36421        | REPORT IN EDIT MODE DOES NOT RECOGNIZE THAT ITS PACKAGE HAS BEEN REPUBLISHED                                                  |
|           | PH35297        | QUERY ITEM WITH DISPLAY TYPE 'LINK' FAILED WITH REGULAR DIMENSION (DMR)                                                       |
|           | <u>PH34795</u> | CUSTOM FONT USED FOR THE AXIS OF A COMBINATION CHART IS NOT DISPLAYED CORRECTLY.                                              |
|           | PH34253        | EDITING QUERIES OF A REPORT IS VERY SLOW                                                                                      |
|           | <u>PH33949</u> | CANNOT COPY/PASTE DATA ITEM BETWEEN REPORTS BASED ON PLANNING ANALYTICS PACKAGE USING CHROME                                  |
|           | PH33797        | REFRESH ON PROMPT QUERY PROPERTY DOES NOT WORK WHEN USING TABS                                                                |

| Component     | APAR           | Description                                                                                                    |
|---------------|----------------|----------------------------------------------------------------------------------------------------|
|               | <u>PH33667</u> | MESSAGE "LAYOUT REFERENCE NOT FOUND" WHEN ADDING A BLOCK REFERENCING A PROMPT FROM ANOTHER REPORT                      |
|               | <u>PH32654</u> | ACCESSIBILITY - SINGLE SELECT VALUE PROMPT CAUSES ELEMENTS MUST ONLY USE ALLOWED ARIA ATTRIBUTES                       |
|               | <u>PH32025</u> | IMPORTING A REPORT SPECIFICATION TO DATA SETS CHANGES THE EXPRESSIONLOCALE TO EN-US                                    |
|               | PH19732        | CANNOT INSERT OBJECT ON A NEW PAGE VIA DOUBLE CLICKING                                                                 |
|               | <u>PH45268</u> | NO RECOMMENDATIONS ARE AVAILABLE USING CHANGE CHART TYPE                                                               |
|               | <u>PH27184</u> | VALUE PROMPT GIVES OPTION TO CONVERT TO SEARCH AND SELECT PROMPT AGAINST DATA MODULES                                  |
| Report server | <u>PH38631</u> | REPORTPATH IS INCORRECT AND INCONSISTENT WHEN ADDING APPLICATION CONTEXT FOR DYNAMIC QUERY MODE                        |
|               | <u>PH39170</u> | RSV-SRV-0005 THE REPORT SPECIFICATION IS MISSING THE 'REPORT' ROOT ELEMENT WHEN USING CAF ENCODED REPORT SPECIFICATION |
|               | <u>PH42647</u> | HAVING RUN A REPORT TO PDF YOU CANNOT EMAIL, SEND TO ONEDRIVE OR OPEN IN ACROBAT.                                      |
|               | <u>PH42646</u> | USING IOS SAFARI TO VIEW A PDF REPORT WILL ONLY SHOW 1 PAGE.                                                           |
|               | PH35339        | XQE-PLN-0078 ERRORS APPEAR WHEN VALIDATING REPORT                                                                      |
|               | PH39515        | DRILL THROUGH ON DATE FROM POWERCUBE TO RELATIONAL USING IN_RANGE RETURNS ERROR.                                       |

| Component     | APAR           | Description                                                                                                    |
|---------------|----------------|----------------------------------------------------------------------------------------------------|
|               | <u>PH25614</u> | UNWANTED NAVIGATION TEXT APPEARS IN CLASSIC VIEWER WHEN USER HAS BUSINESS STYLE SET IN THEIR PROFILE                      |
|               | <u>PH34404</u> | CLICKING ON THE HTML OUTPUT OF A CHART CAUSES BROWSER SIDE JAVASCRIPT ERRORS                                              |
|               |                |                                                                                                    |
| Report Studio | PH34260        | UNABLE TO DRAG A DIMENSION ITEM IN THE REPORT EXPRESSION OF CUBEDATEUPDATEDON()                                           |
|               |                |                                                                                                    |
| Samples       | <u>PI95889</u> | THE APPBAR.JS SAMPLE WILL CAUSE A TYPE ERROR IF THE LIST<br>CONTAINS MORE THAN 20 ROWS                                    |
|               | PH20250        | AUTOREFRESH.JS NOT REFRESHING AS EXPECTED                                                                                 |
|               |                |                                                                                                    |
| Search        | <u>PH35734</u> | SCHEDULES FROM MY CONTENT REPORTS CANNOT BE SEEN IN THE MY SCHEDULES AND SUBSCRIPTIONS PANE UNTIL CREDENTIALS ARE RENEWED |
|               |                |                                                                                                    |
| Viewer        | <u>PH32558</u> | BUSINESS STYLE HAS CHANGED IN CA11.1.7 WHICH IS CAUSING THE PROMPT PAGE TO BE SHIFTED FOR A USER ON EVERY REPORT          |